# MODELO DE GESTIÓN DE PRÁCTICAS EN UN LABORATORIO DE ARQUITECTURA DE COMPUTADORES

J. Luís Poza <sup>(1)</sup>, J. Luís Posadas <sup>(2)</sup>, J. Carlos Cano <sup>(3)</sup>, J. Alberto Conejero <sup>(4)</sup>

 $^{(1)(2)(3)}$ Escuela Técnica Superior de Informática Aplicada  $\mu^{(4)}$ Facultad de Informática Universidad Politécnica de Valencia. <sup>(1)(2)(3)</sup>{jopolu, jposadas, jucano}@disca.upv.es <sup>(4)</sup>jococal@mat.upv.es

#### **RESUMEN**

La gestión de prácticas en un laboratorio, con un número elevado de alumnos, implica tener que controlar muchos aspectos acerca del funcionamiento y la organización del entorno en el que se realizan. Para una correcta gestión de grupos en una asignatura, y una eficiente atención de los alumnos por parte del profesor, se ha hecho necesario el seguimiento, por parte de los profesores responsables de cinco grupos de prácticas, de diversos aspectos de las prácticas que puedan ser relevantes para el aprendizaje del alumno. En el seguimiento de las prácticas se observaron, entre otros aspectos, la relación entre el tamaño de grupo y la eficiencia en la atención que puede proporcionar el profesor o la relación entre la cantidad de alumnos y la correcta finalización de la actividad. En este artículo se expone el sistema de observación del desarrollo de cinco grupos de prácticas de Estructura y Tecnología de Computadores así como los análisis de los resultados de las mismas durante un cuatrimestre.

#### 1. INTRODUCCIÓN

Es habitual considerar que, para que el profesor pueda prestar una mínima atención de calidad, el número de alumnos ideal en las sesiones de laboratorio se encuentre alrededor de 15. Esta cantidad depende de diversos factores, como el contenido de la sesión, las dudas que se pueden ir presentando a lo largo de la sesión, el tiempo que el profesor dedica a los alumnos en cada duda, el número de profesores por sesión y otros factores.

Cuando se busca la eficiencia en las enseñanzas prácticas, cobra especial relevancia el empleo de los recursos del laboratorio. Para mejorar el aprendizaje y el trato con el alumno se debe tener una base empírica sobre la que tomar las decisiones en lo que a contenidos de las prácticas, gestión de los recursos del laboratorio o número de alumnos por sesión se refiere. En definitiva, una correcta medición de los parámetros que influyen en la realización de la práctica, proporcionarán la calidad de servicio necesaria para lograr el nivel de aprendizaje deseado.

En el caso que nos ocupa, se planteó el objetivo de monitorizar los parámetros antes mencionados en las prácticas de la asignatura Estructura y Tecnología de Computadores I. En esta experiencia inicial se han seleccionado cinco grupos de diversos tamaños y se han tomado los datos a partir de formularios en papel. Una vez analizados los resultados se ha planteado la necesidad de dar un soporte de automatización a la gestión de las consultas que los alumnos realizan a los profesores durante la sesión, de esta forma el ajuste de los tamaños de grupo, tiempos de las prácticas y contenidos se podrá realizar de una forma más eficiente.

El resto del trabajo se estructura como sigue, en la sección 2, se expone el entorno de la asignatura, las prácticas y el laboratorio donde se desarrollan. En el apartado 3 se muestra el sistema de control por el que se han obtenido los primeros datos. En el apartado 4 se presentan los resultados obtenidos durante el primer cuatrimestre, finalizando con las conclusiones.

## 2. ENTORNO

## 2.1 La asignatura

La asignatura *Estructura y Tecnología de Computadores 1* (ETC1) [1] aparece en los actuales planes de estudio de la Escuela Técnica Superior de Informática Aplicada en la Universidad Politécnica de Valencia y en los de la Facultad de Informática. Esta asignatura es de carácter troncal y anual con un total de 12 créditos (9 teóricos + 3 laboratorio) y se imparte en el primer curso de las titulaciones de Ingeniería Técnica en Informática de Sistemas (ITIS) e Ingeniería Técnica en Informática de Gestión (ITIG) y en la titulación de Ingeniería Informática.

El número de alumnos de ETC1 en el actual curso académico es del orden de 600. Estos se dividen en 11 grupos de teoría y en 28 grupos de laboratorio. Así, resulta una media de 85 alumnos por grupo de teoría y un máximo de 30 por grupo de laboratorio, aunque dependiendo de situaciones particulares se pueden encontrar grupos de prácticas de más de 35. Los objetivos que se persiguen en la asignatura son:

- Conocer y comprender las técnicas de representación de datos tanto numéricos como alfanuméricos en el computador.
- Iniciar al alumno en la comprensión del funcionamiento e implementación de circuitos combinacionales y secuenciales a partir de puertas lógicas. Estos circuitos serán la base utilizada posteriormente para la creación de los circuitos correspondientes a las unidades funcionales del computador.
- Comprender los principios de la programación en ensamblador, tanto de programas elementales como de subrutinas.
- Conocer una ruta de datos de una máquina elemental capaz de ejecutar un conjunto de instrucciones, y comprender cómo se ejecutan.

Finalmente, se tiene un último objetivo, que fundamenta la existencia de las prácticas, es adquirir una formación práctica, con ejemplos reales en el laboratorio, en la que se apliquen y consoliden los conocimientos aprendidos en clases de teoría. Los contenidos teóricos [2], son los que justifican la realización de las prácticas, se han estructurado en los cuatro bloques que se muestran en la tabla 1. Estos son los bloques más comúnmente aceptados como necesarios para la formación inicial de un Ingeniero en Informática.

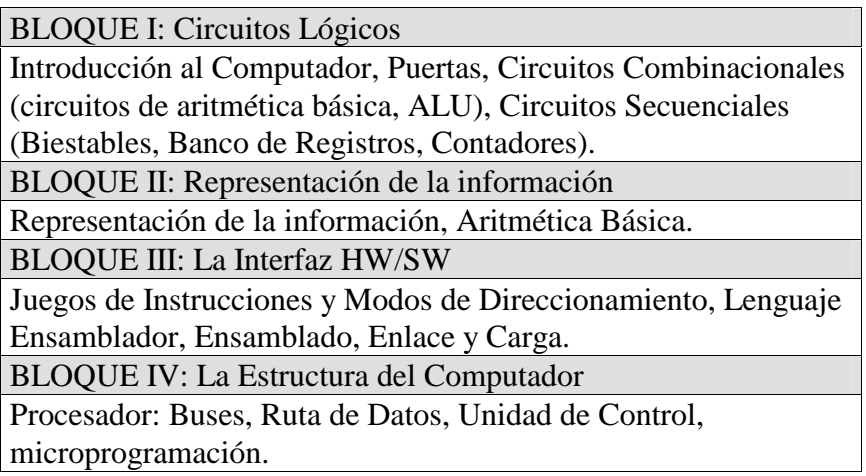

Tabla 1. Contenidos teóricos.

### 2.1 Las prácticas

Las prácticas en el laboratorio son el complemento esencial a las clases de teoría y problemas, sobre todo cuando se están enseñando materias tecnológicas y de carácter aplicado. En ellas se acerca al alumno a la realidad del mundo laboral exterior además de servirle para proporcionar una visión aplicada de los conceptos asimilados en las clases de teoría. Los objetivos que se persiguen con las prácticas de laboratorio son:

- Permitir que el alumno compruebe experimentalmente una gran parte de la materia explicada en teoría.
- Permitir la aplicación práctica de los conocimientos adquiridos en las clases teóricas.
- Despertar el interés por los temas tratados, procurando que el alumno razone y profundice en estos temas de forma práctica.
- Aprender a trabajar en equipo, facilitando el intercambio de ideas, como después es usual que ocurra en su actividad profesional.

Con estos objetivos, se plantea la realización obligatoria de un conjunto de 10 prácticas, , mostradas en la tabla 2, directamente relacionadas con los bloques temáticos impartidos en las clases teóricas [3].

Los alumnos deben preparar un boletín de prácticas donde, por medio de actividades dirigidas, van implementando los circuitos o códigos correspondientes. El boletín se corrige en la misma práctica, o posteriormente en algunos casos. El control de las actividades de las prácticas se realiza en el propio laboratorio, al resolver las dudas planteadas y al revisar el correcto funcionamiento del circuito o del programa.

El laboratorio donde se realizan las prácticas (figura 1) dispone de 15 puestos de trabajo, donde trabajan 2 alumnos por puesto. Para situaciones excepcionales se disponen de 5 puestos adicionales, lo que puede hacer que algunos profesores se encuentren con grupos de 40 alumnos.

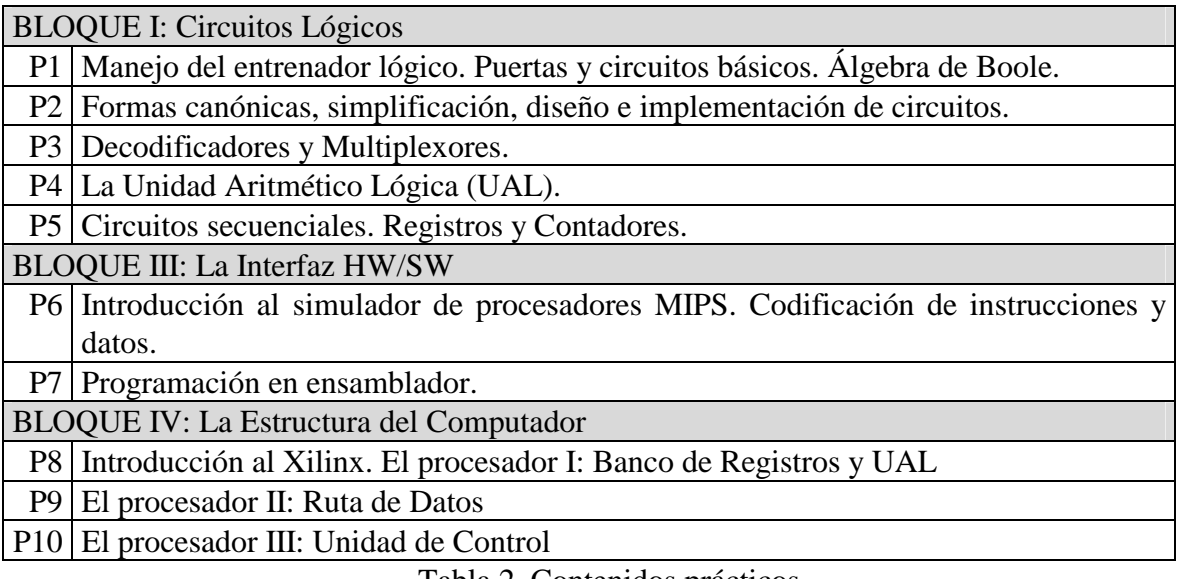

Tabla 2. Contenidos prácticos.

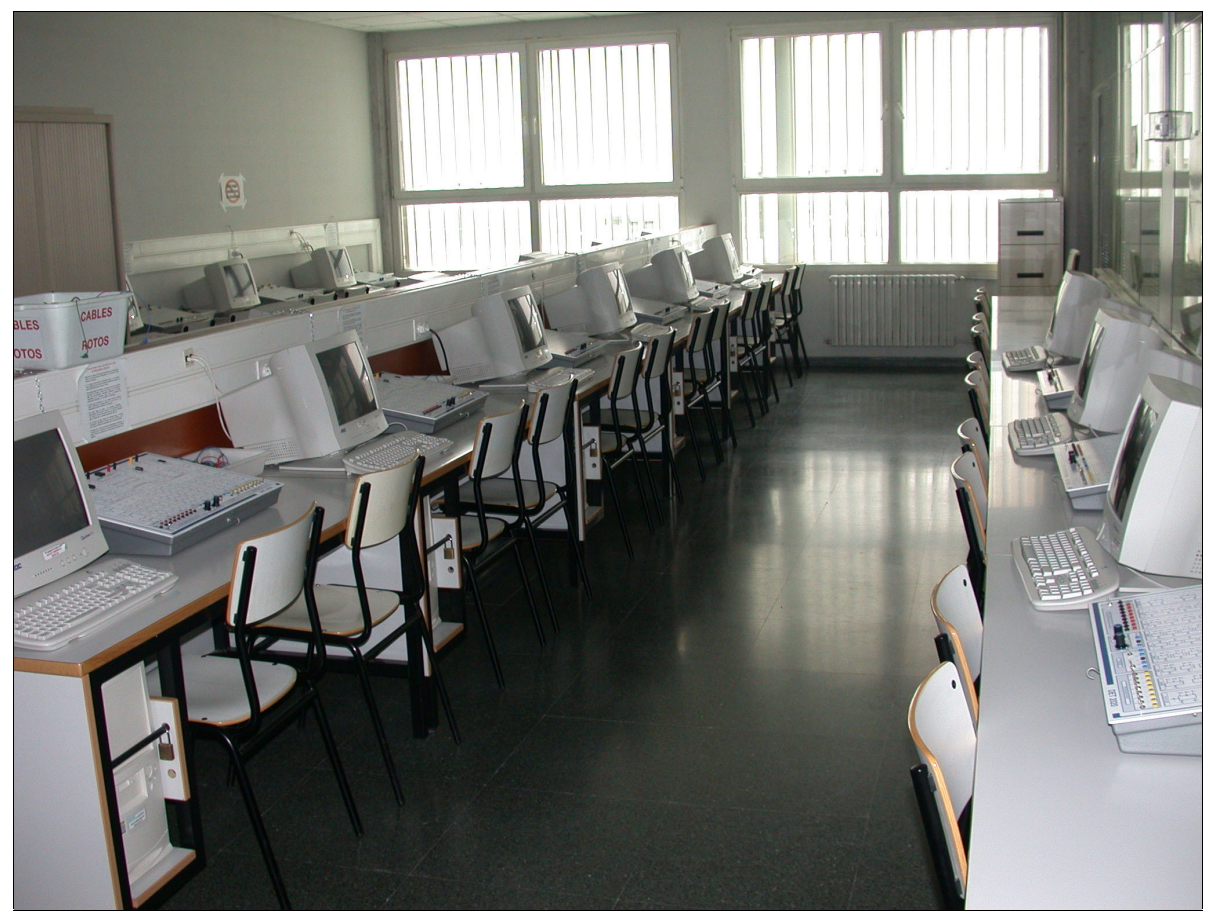

Figura 1. Laboratorio de prácticas.

A lo largo de sucesivos cursos, se han venido detectando diversos problemas que influyen tanto en la acción formativa del profesor, como en el aprendizaje de la materia por parte del alumno. Los problemas que pueden surgir suelen estar relacionados con el diseño de las prácticas. Si la distancia conceptual de la práctica con respecto a la teoría es grande, entonces surgen una gran cantidad de dudas, que pueden desbordar al profesor. Si además, el grupo es numeroso, entonces la situación es mucho peor.

Una de las soluciones para evitar estas situaciones, consiste en ir ajustando poco a poco las prácticas para acercarlas al alumno. Para ello es importante conocer qué puntos de las prácticas generan más dudas. De forma adicional, conocer en qué hora termina los grupos, puede proporcionar la información sobre la preparación previa que han hecho de la práctica [4].

En el sistema de control que se presenta en el siguiente punto, se intenta formalizar este aspecto. Aunque debido a la forma artesanal de recogida de datos, algunos aspectos no se han podido tener en cuenta, cabe destacar que sí que ha servido para localizar los problemas de adaptación de las prácticas y localizar claramente el tamaño idóneo de grupos de prácticas.

### 3. SISTEMA DE CONTROL

Gestionar las sesiones de prácticas implica tener que atender diversas consultas del alumnado, a la vez que controlar y evaluar las distintas actividades que deben realizar a lo largo de la sesión de prácticas. También se decidió controlar el uso adecuado que los alumnos hacen de los puestos que ocupan. A continuación se detallarán los parámetros de control y la forma de ubicar en la hoja de control estos parámetros

|                    |      |                | Pasada                            |  | Práctica |                 | <b>Título</b> |  |  |       |  |  |  |         |                 |    |     |                         |
|--------------------|------|----------------|-----------------------------------|--|----------|-----------------|---------------|--|--|-------|--|--|--|---------|-----------------|----|-----|-------------------------|
|                    |      |                |                                   |  | Semana   |                 | Grupo         |  |  | Fecha |  |  |  | Horario |                 |    |     |                         |
| Hora<br><b>FIn</b> | Rec. | N              | <b>Apellidos y Nombre</b><br>Pasa |  |          | Grupo<br>Puesto |               |  |  |       |  |  |  |         | Lista consultas |    |     |                         |
|                    |      | $\mathbf{1}$   |                                   |  |          |                 |               |  |  |       |  |  |  |         |                 | T. | zī, | ╦                       |
|                    |      | $\overline{2}$ |                                   |  |          |                 |               |  |  |       |  |  |  |         |                 | ⇁  | ≖   | ≖                       |
|                    |      | 3              |                                   |  |          |                 |               |  |  |       |  |  |  |         |                 | ᠇  | স   | ᠇ᢧ                      |
|                    |      | 4              |                                   |  |          |                 |               |  |  |       |  |  |  |         |                 |    | ▼   | $\overline{\mathbf{r}}$ |
|                    |      | 5              |                                   |  |          |                 |               |  |  |       |  |  |  |         |                 | ⋤  | ᆓ   | ₹                       |
|                    |      | 6              |                                   |  |          |                 |               |  |  |       |  |  |  |         |                 | ᠊ᡒ | ≖   | ≖                       |
|                    |      | $\overline{7}$ |                                   |  |          |                 |               |  |  |       |  |  |  |         |                 |    | ▼   | ₹                       |
|                    |      | 8              |                                   |  |          |                 |               |  |  |       |  |  |  |         |                 | т  | ਸ਼  | ┳                       |
|                    |      | 9              |                                   |  |          |                 |               |  |  |       |  |  |  |         |                 | ▼  | স   | ल्क्र                   |
|                    |      | 10             |                                   |  |          |                 |               |  |  |       |  |  |  |         |                 | ᅚ  | क   | ळ                       |
|                    |      | 11             |                                   |  |          |                 |               |  |  |       |  |  |  |         |                 | π  | ᅲ   | क्र                     |
|                    |      | 12             |                                   |  |          |                 |               |  |  |       |  |  |  |         |                 | ≖  | ≖   | छ                       |
|                    |      | 13             |                                   |  |          |                 |               |  |  |       |  |  |  |         |                 | ᇁ  | ᅲ   | ब्र                     |
|                    |      | 14             |                                   |  |          |                 |               |  |  |       |  |  |  |         |                 | ≖  | ᠇   | r                       |
|                    |      | 15             |                                   |  |          |                 |               |  |  |       |  |  |  |         |                 | 75 | ≖   | छ                       |
|                    |      | 16             |                                   |  |          |                 |               |  |  |       |  |  |  |         |                 | ᅚ  | ᅚ   | ¥                       |
|                    |      | 17             |                                   |  |          |                 |               |  |  |       |  |  |  |         |                 | ┯  | ┯   | ल                       |
|                    |      | 18             |                                   |  |          |                 |               |  |  |       |  |  |  |         |                 | ╥  | ╥   | ब्र                     |
|                    |      | 19             |                                   |  |          |                 |               |  |  |       |  |  |  |         |                 | छ  | छ   | छ                       |
|                    |      | 20             |                                   |  |          |                 |               |  |  |       |  |  |  |         |                 | x  | ≖   | u                       |

Figura 2. Hoja de control empleada para el estudio.

## 3.1 Diseñando la hoja de control

Desde el punto de vista del trabajo realizado, una consulta es una solicitud por parte de un alumno de la atención del profesor para resolver una duda o evaluar una parte de la práctica. Cuando el profesor estaba disponible, no se contabilizaron estas consultas, sin embargo sí que se contabilizaron las consultas "en espera" es decir aquellas en las que el alumno llama al profesor y éste no puede atenderle en el momento por estar atendiendo a los compañeros.

Para conocer si la práctica está adecuada al tiempo en que se debe realizar, se contabilizó la hora de finalización de la misma por parte de los alumnos, así como si la práctica la pasaban o no. Finalmente, los aspectos obvios de número de alumnos, horario y grupo de la sesión también se contabilizaron.

### 3.2 Hoia de control

El resultado de unir los parámetros anteriores es la hoja de control que se ha empleado. Ésta hoja se puede ver en la figura 2. En la parte superior de la misma se incluyen los parámetros clásicos de identificación, estos son de izquierda a derecha y de arriba a abajo: un recuadro para señalar que la práctica ha sido pasada al programa de gestión de evaluación del alumnado, y a continuación el número de práctica, título de la misma, tipo de semana de las prácticas (A ó B), grupo de prácticas, fecha y horario.

A continuación aparece el área de gestión de los alumnos, En esta tabla las filas se corresponden con los alumnos individuales, las columnas proporcionan la siguiente información. La primera columna contiene la hora en la que el alumno finaliza la práctica. A continuación se tiene una columna donde se marca si la práctica se finalizó en una sesión de recuperación (para los casos que no han finalizado la práctica en la sesión correspondiente). La tercera columna se emplea para conocer el número de alumnos que han asistido a la sesión. La cuarta columna se emplea para marcar qué alumnos han pasado la práctica y cuales no. La quinta columna es la que emplea el alumno para apuntar sus apellidos y nombre. La sexta columna contiene el grupo de prácticas en el que está matriculado. Esta sexta columna se emplea debido a que algunos alumnos cambian de grupo de asistencia en ocasiones circunstanciales justificadas. La séptima columna se emplea para indicar cuál es el puesto que ocupa el alumno (ordenador o entrenador), esta columna es básica, puesto que no sólo localiza el número de consultas realizadas por un alumno, sino que además aumenta la responsabilidad del alumno, ya que se hace responsable de ese puesto y el estado en el que se encuentra, durante la sesión.

La tabla de gestión de los alumnos continúa con seis columnas dedicadas a los apartados de las prácticas. Por norma general, las prácticas tienen entre tres y cinco apartados. La última columna se dedica a señalar las posibles incidencias, como entrenadores que se quedan defectuosos o similares.

Las últimas columnas de la derecha se dedican a anotar los puestos que van solicitando la atención del profesor, de esta manera se tiene una lista de las consultas y se mantiene una cola FIFO por medio de la cual se asegura que los alumnos sean atendidos en el orden en el que les ha surgido la consulta.

### **4. RESULTADOS**

Para obtener unas primeras conclusiones del control realizado, se ha elaborado un primer estudio sobre la relación del tamaño de grupo y el número de consultas "en espera" que, consecuentemente, tienen los grupos.

Como consulta "en espera" se entiende cuando un grupo de alumnos espera a que el profesor les atienda, es decir que sólo se consideran las consultas que los alumnos hacen cuando el profesor ya se encuentra atendiendo otra. Esto es más importante de lo que parece, ya que el número de consultas que se hacen en una sesión de prácticas es mayor, pero se entiende que el trabajo del profesor es atenderlas, por lo que no se contabilizan.

### 4.1 Datos obtenidos

La asistencia a las prácticas fue muy distinta en los grupos monitorizados. En la tabla 3 se observa los puestos ocupados las cinco prácticas monitorizadas y los cinco grupos.

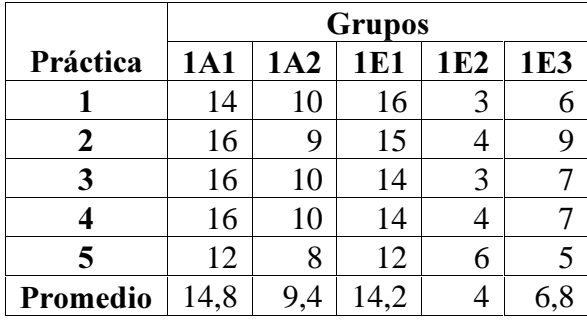

Tabla 3. Asistencia a los grupos de prácticas.

Aunque existen grupos de prácticas de más de 30 alumnos, en la muestra el máximo es de 16 (28 alumnos en la práctica, ya que hay puestos con uno o con dos alumnos). En futuros cursos se pretende poder monitorizar más grupos de prácticas para poder confirmar las conclusiones de los análisis realizados. En esta primera experiencia, se escogieron cinco grupos, intentando que fuesen representativos proporcionalmente de los grupos existentes. Al final se han obtenido datos de dos grupos numerosos, con una media de asistencia de alrededor de 28 alumnos, dos grupos intermedios de entre 10 y 18 alumnos y un grupo muy reducido con una media de asistencia algo superior a 6 alumnos.

Las consultas "en espera", por puesto, monitorizadas se pueden ver en la tabla 4. En esta tabla se tiene qué número total de consultas se han realizado.

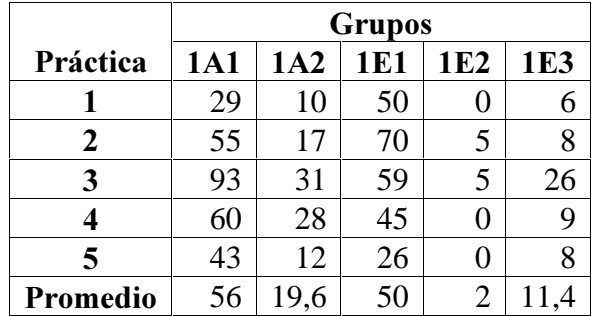

Tabla 4. Consultas en espera en los grupos de prácticas.

Finalmente se intentó comprobar el número de prácticas individuales finalizadas por sesión, de forma que se pueda estudiar la relación entre el tamaño del grupo y la finalización, por parte del alumno, de la práctica.

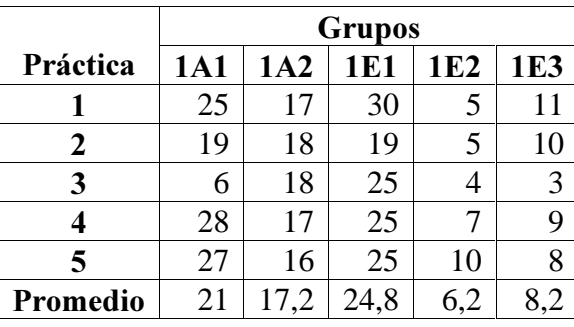

Tabla 5. Prácticas finalizadas.

### 4.2 Análisis de resultados

Con los datos obtenidos se planteó relacionar el tamaño de grupo con el número de consultas en espera del grupo, y relacionar las prácticas finalizadas con el tamaño de grupo. La tabla que los relaciona es la tabla 6, y se puede apreciar cómo gráfico en la figura 3.

|                                                  |                |              |              | 1E2 1E3 1A2 1E1 1A1 |    |
|--------------------------------------------------|----------------|--------------|--------------|---------------------|----|
| <b>Puestos</b>                                   |                | 6.8          | $9,4$   14,2 |                     | 15 |
| Consultas                                        | $\overline{2}$ | 11,4 19,6 50 |              |                     | 56 |
| <b>Promedio</b>   0,5   1,68   2,09   3,52   3,8 |                |              |              |                     |    |

Tabla 6. Relación entre asistencia y consultas en espera.

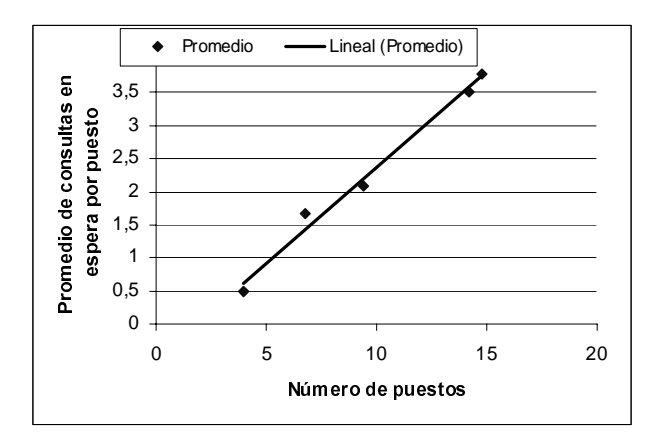

Figura 3. Relación entre asistencia y consultas.

Si se analizan los datos en su conjunto se tiene que la relación entre el número de alumnos que han asistido a la sesión de prácticas y el número de consultas es realmente creciente. Esto da lugar a cierta reflexión, que posiblemente un análisis basado en la teoría de colas daría la razón, sobre la conveniencia de grupos numerosos en las sesiones de prácticas, en las que el profesor realiza una labor de tutoría personal.

Un promedio menor de uno, implicará que la cola de espera del puesto para ser atendido es casi inexistente, la relación cercana a uno determinará que la espera que un puesto debe "sufrir" para ser atendido será razonable. Esta espera dependerá del tiempo que el profesor dedique al grupo que está atendiendo en el momento de ser reclamado para una consulta por parte de otro grupo. Si este tiempo es elevado, entonces el número de consultas aumentará. Sin embargo, el promedio cercano a cuatro, en los grupos de alrededor de 30 alumnos, implica que cuando un alumno de un puesto desea realizar una consulta, ya hay cuatro puestos por delante que también requieren la atención del profesor.

|                                               | $1E2$   1E3   1A2   1E1   1A1                      |                |               |    |
|-----------------------------------------------|----------------------------------------------------|----------------|---------------|----|
| Asistencia                                    | $\vert 6.6 \vert 10.4 \vert 17.2 \vert 27.4 \vert$ |                |               | 28 |
| <b>Finalización</b>   6,2   8,2   17,2   24,8 |                                                    |                |               | 21 |
| Promedio                                      | $0.9 \mid 0.79 \mid$                               | $\overline{1}$ | $0.91 \, 0.8$ |    |

Tabla 7. Relación entre asistencia y consultas en espera.

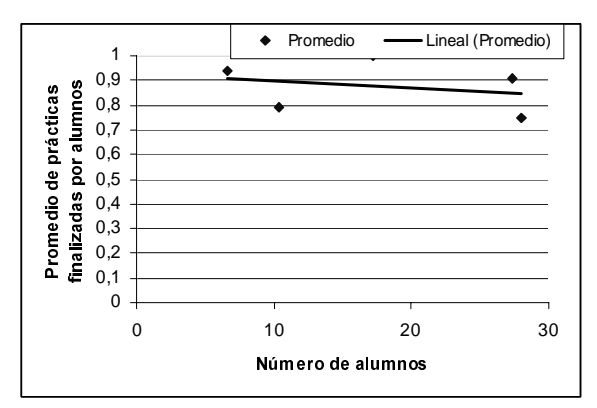

Figura 4. Relación entre asistencia y fracaso.

Otro de los parámetros a evaluar ha sido el del fracaso, se entendió como fracaso la relación entre asistentes a la práctica y las prácticas finalizadas. Esta relación se puede consultar en la tabla 7, y gráficamente puede verse en la figura 4.

De esta relación, puede deducirse que el fracaso es más o menos similar para los grupos monitorizados, sin embargo hay un efecto, que en posteriores estudios se tratará de solucionar al plantear incluir más grupos de análisis.

Finalmente, y para comprobar la conveniencia de posteriores estudios más detallados, se realizó la relación entre alumnos por puesto (uno, dos y tres en muy contadas ocasiones) y consultas por puesto.

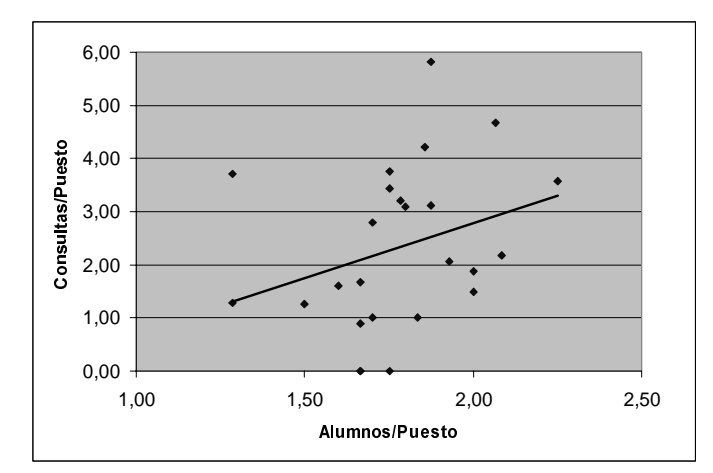

Figura 5. Relación consultas por puesto y número de alumnos por puesto.

Una primera conclusión es que el hecho de que dos alumnos compartan puesto no influye en la cantidad de dudas que les surgen. Es decir un compañero/a no parece solucionar las dudas de otro y se prefiere consultar al profesor.

### 6. CONCLUSIONES

Se ha realizado un breve y artesano estudio sobre cómo incide el número de alumnos en las sesiones de prácticas de Estructura y Tecnología de Computadores I. De entre las primeras conclusiones que se pueden obtener, se tiene que el tamaño de grupo ideal para las sesiones de prácticas analizadas oscila entre 10 y 15 alumnos, algo conocido por todo el profesorado, pero de forma implícita; sin embargo, matemáticamente también aparece como dato en el análisis. Para paliar el efecto de los grupos numerosos, se puede recurrir a la posibilidad de tener varios profesores por grupo, realizar prácticas con preparación previa más intensa o técnicas similares que se proponen como estudio en futuros estudios.

Es muy interesante observar cómo la finalización de las prácticas no difiere o no tiene tanta dependencia del tamaño del grupo como la atención del profesor a la hora de resolver dudas. Esto da lugar a pensar que los alumnos pueden cubrir un mínimo sin el profesor, pero sin lugar a dudas, la ayuda del profesor puede hacer que el aprendizaje sea de la mínima calidad exigible. Para conocer el impacto que tiene la pertenencia de un alumno a un grupo numeroso, se debería estudiar cómo afecta a su aprendizaje, puesto que el soporte que da el profesor en las sesiones de prácticas es difícil de suplir.

En el momento de escribir este artículo sólo se han monitorizado 25 sesiones de cinco grupos de prácticas (5 prácticas por grupo), puesto que esta monitorización se corresponde al primer cuatrimestre, y el objetivo era ajustar la hoja de control a los parámetros necesarios, se pretende continuar hasta el final de curso con los nuevos parámetros. Estos parámetros se centran en los tamaños de las colas de espera de los grupos de prácticas en función del tamaño de los mismos. Estos tamaños de grupo deberían ser tenidos en cuenta a la hora de ofrecer parámetros de calidad de las enseñanzas.

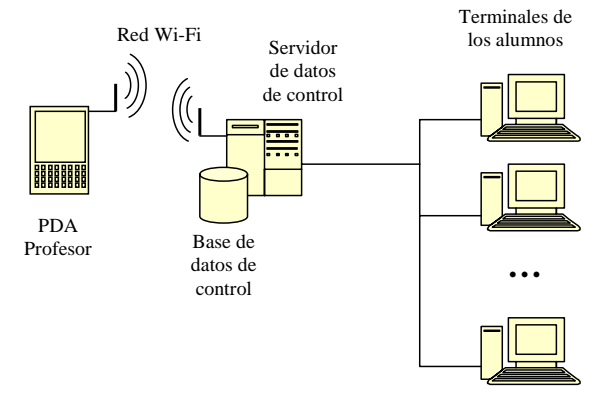

Figura 6. Arquitectura de soporte al modelo de gestión de prácticas propuesto.

Uno de los objetivos a medio plazo consiste en la automatización del control de las prácticas por medio de dispositivos portátiles o sistemas similares con los que se pueda introducir la información directamente en el ordenador. De esta manera todo el profesorado verá incrementada su eficiencia, además de poder sintonizar mejor los tiempos de las prácticas.

Otro de los objetivos principales que ha tenido esta experiencia, ha sido comprobar qué nivel de información se puede obtener a partir de la monitorización de las consultas. A partir de esta información se puede conocer parámetros estructurales de la sesión, como saber si la práctica está adaptada a las necesidades temporales de la planificación o a la capacidad del laboratorio. Además también se puede obtener información acerca de la adecuación en lo que a nivel de la práctica se refiere, ya que la cantidad de dudas generadas puede indicar el nivel de comprensión de la práctica. En la experiencia presentada, estos datos se han obtenido en una muestra de grupos y de manera casi artesana. Por ello se ha propuesto la realización de un sistema de gestión automático de prácticas, por medio del cual, los alumnos avisan por medio del puesto en el que se encuentran al profesor sobre la existencia de una duda.

En el sistema de gestión propuesto (figura 6), el profesor tendrá la hoja de control directamente en la pantalla de la PDA, de esta forma las colas de solicitudes se gestionan automáticamente. Con la misma aplicación el profesor podrá evaluar a los alumnos, por lo que los datos mostrados en el presente artículo podrán ampliarse y las conclusiones extenderse a todos los grupos.

Actualmente se está desarrollando el primer prototipo para poder tener suficiente base a la hora de afrontar el experimento como un proyecto de investigación de soporte a la docencia. En este prototipo el alumno, desde su terminal solicita al profesor que le resuelva una duda, esta solicitud se centraliza en el servidor central de datos, que va generando la cola de solicitudes de dudas del grupo. De esta forma, el profesor sabe automáticamente a qué ordenador debe dirigirse. El análisis de las tablas que recogen el historial de solicitudes proporcionará la información que en este artículo se ha recogido para comprobar su validez.

### 7. BIBLIOGRAFÍA

[1] Sahuquillo, J. (Coordinador), "Estructura de computadores"  $SPUPV$ , 1998.

[2] Patterson D.A. y Hennesy J.L. Organización y diseño de computadores. Mc Graw-Hill, 1994.

[3] Página Web de la asignatura ETC1. http://poseidon.disca.upv.es/etc1

[4] Vicerrectorado de coordinación académica y alumnado. "La mejora de la enseñanza en la Universidad". Editorial Universidad Politécnica de Valencia. 2002.